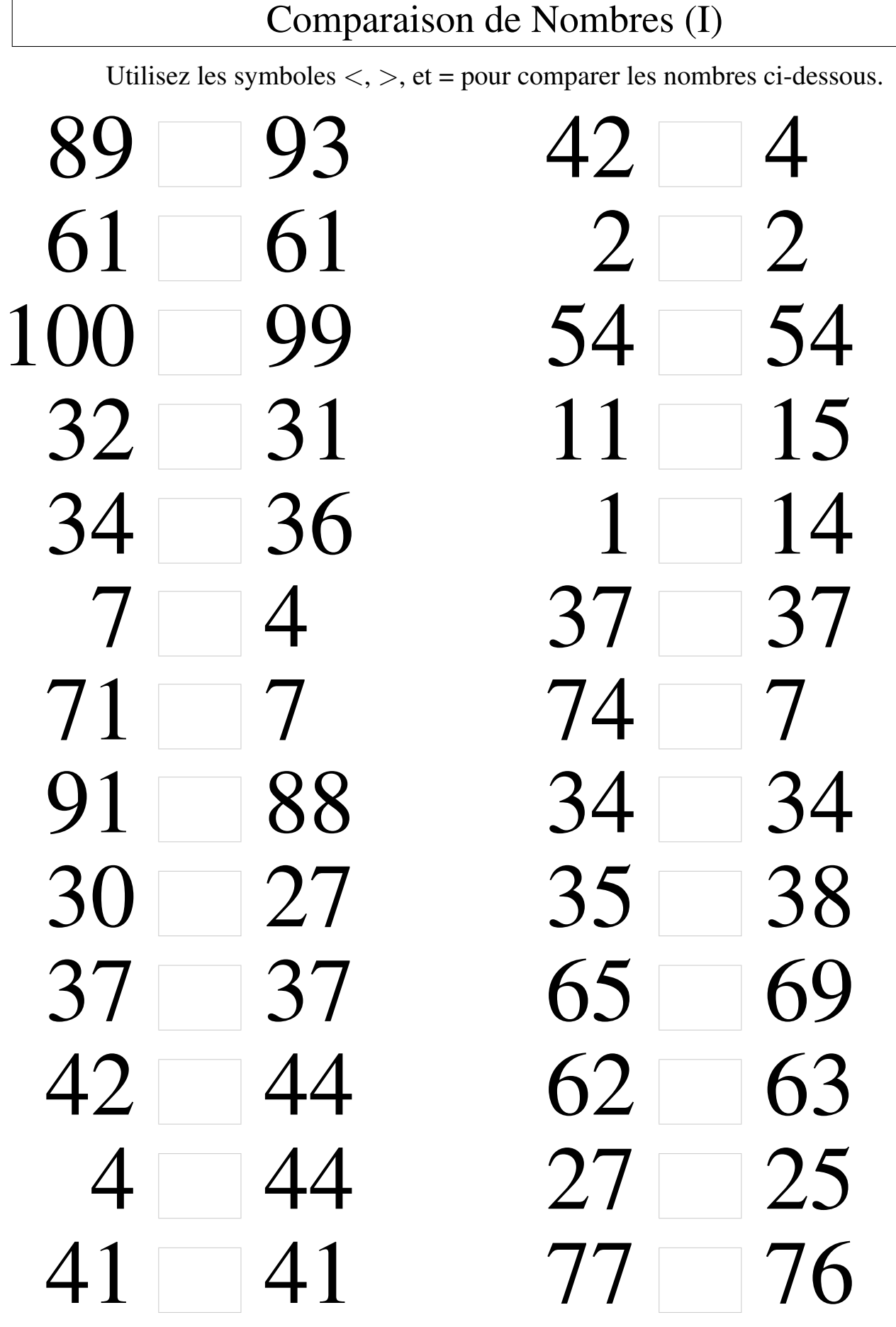

## Comparaison de Nombres (I) Solutions Utilisez les symboles  $\langle , \rangle$ , et = pour comparer les nombres ci-dessous.  $89 < 93$  42 > 4  $61 = 61$   $2 = 2$  $100 > 99$   $54 = 54$  $32 > 31$   $11 < 15$  $34 < 36$   $1 < 14$  $7 > 4$  37 = 37 71 > 7 74 > 7  $91 > 88$   $34 = 34$  $30 > 27$   $35 < 38$  $37 = 37$  65 < 69  $42 < 44$  62  $< 63$  $4 < 44$  27 > 25  $41 = 41$   $77 > 76$